# TEST AV ELEKTRONISK SIGNATUR **VED TILBUDSINNLEVERING**

# Innhold

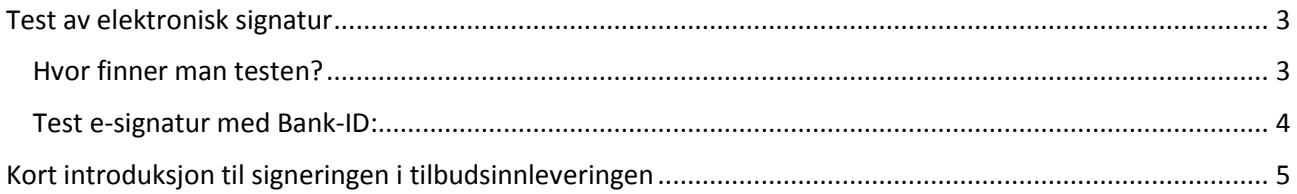

### <span id="page-2-0"></span>Test av elektronisk signatur

Vi anbefaler at det gjennomføres en test av elektronisk signering i god tid før selve tilbudsinnlevering.

Elektronisk signering og forventet tidsforbruk på denne prosessen er en av hovedgrunnen til at leverandører ikke rekker å levere innen tilbudsfristen. Vi gjør oppmerksom på at omfanget av dataregistrering i Mercell varierer på de ulike konkurransene og at testen beskrevet nedenfor kun inkluderer test av signeringen (sertifikatet).

Ved å gjennomføre testen unngår du usikkerhet om dere har sertifikat som fungerer, og vet at alt er klart når dere skal signere og sende inn tilbudet deres elektronisk.

Det er mulig å teste signaturen fra «Sammendraget» på konkurransen og under «Påmelding» steget i tilbudsinnleveringsprosessen.

#### <span id="page-2-1"></span>Hvor finner man testen?

Det er mulig å teste signaturen fra «Sammendraget» på konkurransen og under «Påmelding» steget i tilbudsinnleveringsprosessen.

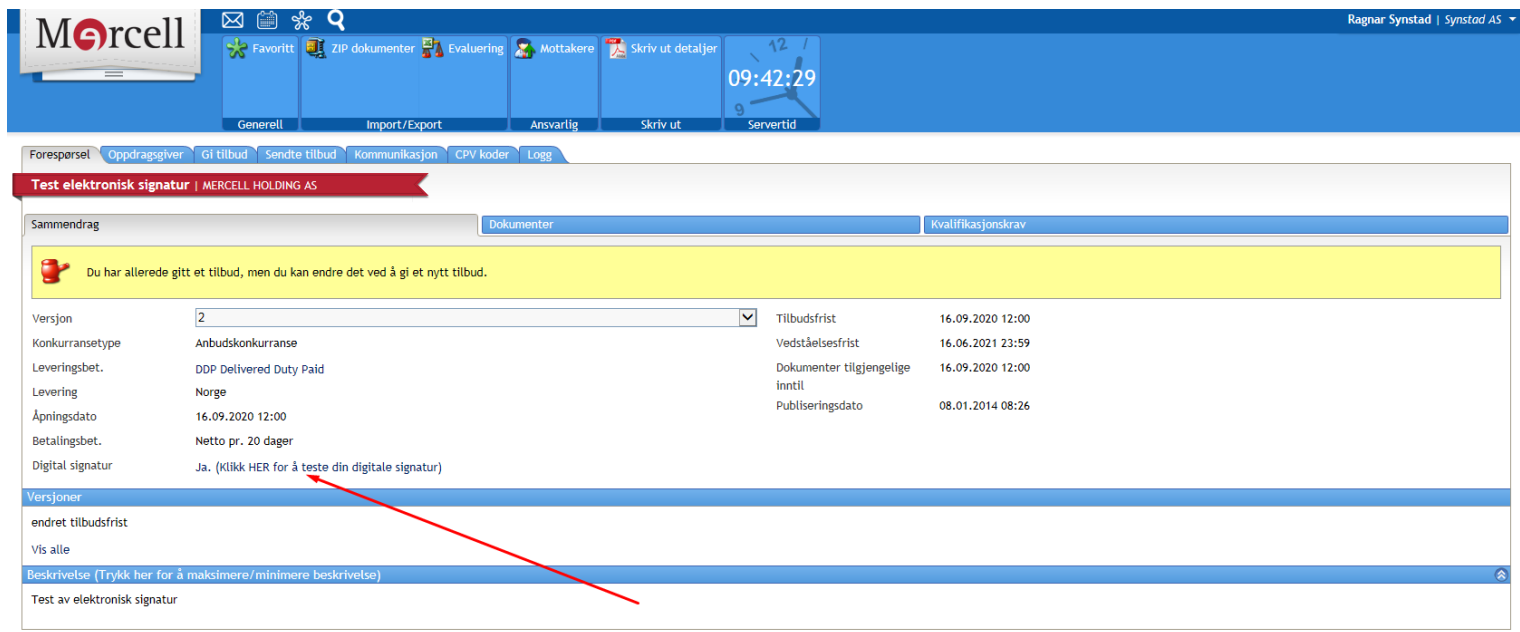

## <span id="page-3-0"></span>Test e-signatur med Bank-ID:

Test av e-signatur er kun vist med Bank ID mobil (test av andre sertifikater som Commfides med flere følger mer eller mindre samme prosess). Det er avhengig av hvilken bank bruker har om det er støtte for Bank ID mobil eller brikke.

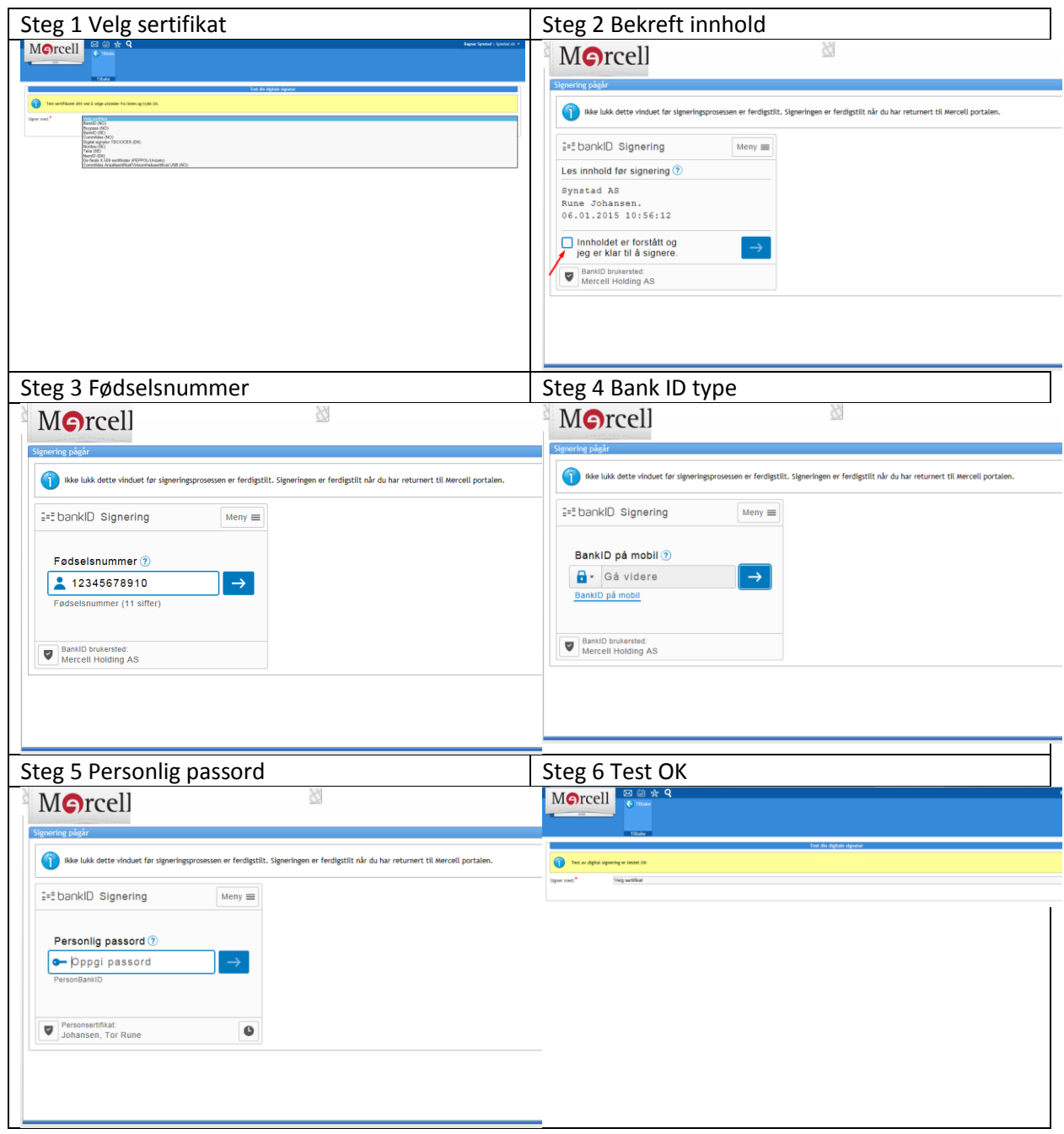

## <span id="page-4-0"></span>Kort introduksjon til signeringen i tilbudsinnleveringen

Vi gjør oppmerksom på at omfanget av dataregistrering i Mercell varierer på de ulike konkurransene og at stegene nedenfor kun inkluderer test av signeringen (sertifikatet) og ikke berører andre datafelter som kvalifikasjonskrav, minimumskrav eller besvarelse av evalueringskrav. Se brukerveiledning i portalen for mer detaljert informasjon om disse punktene.

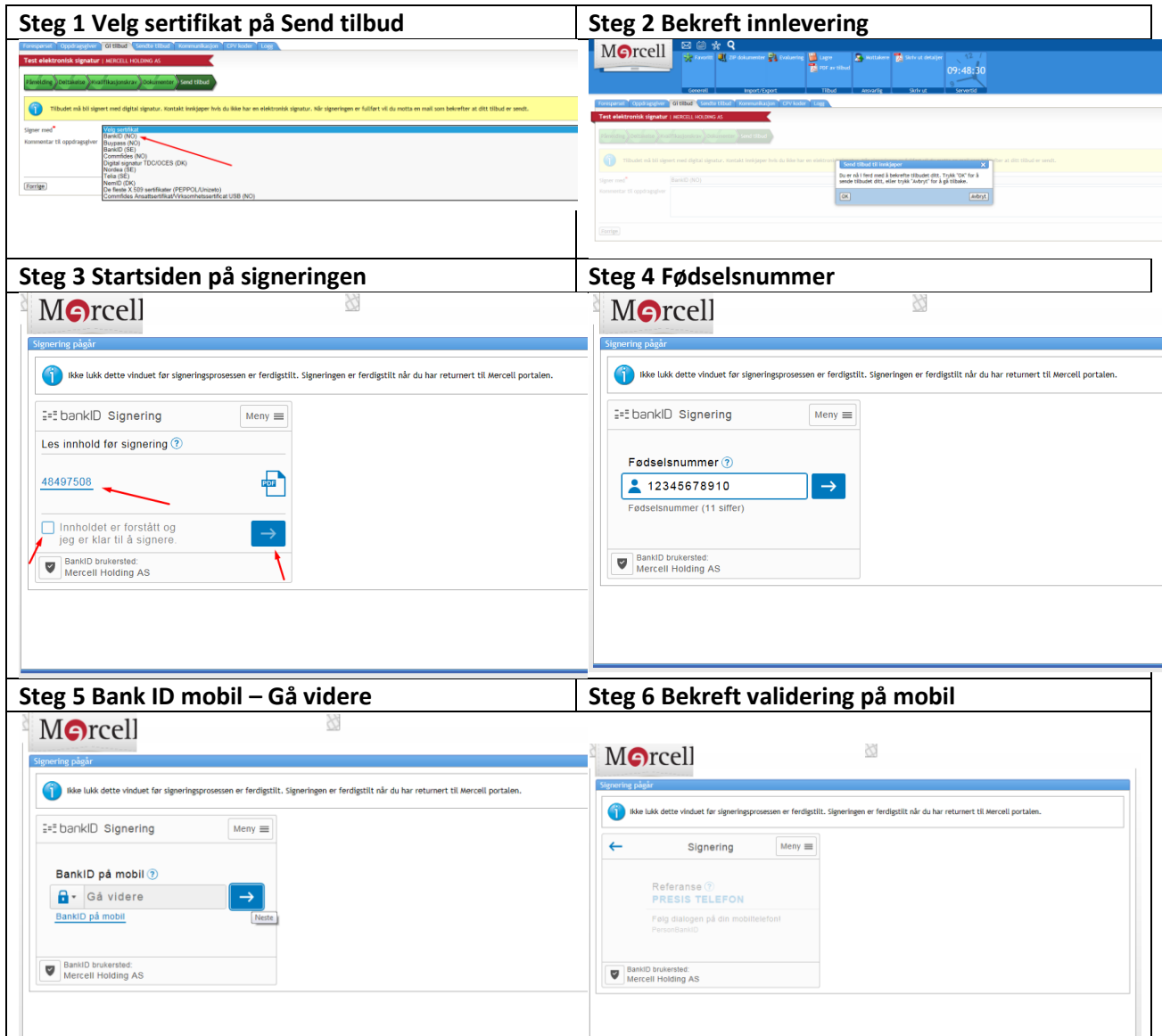

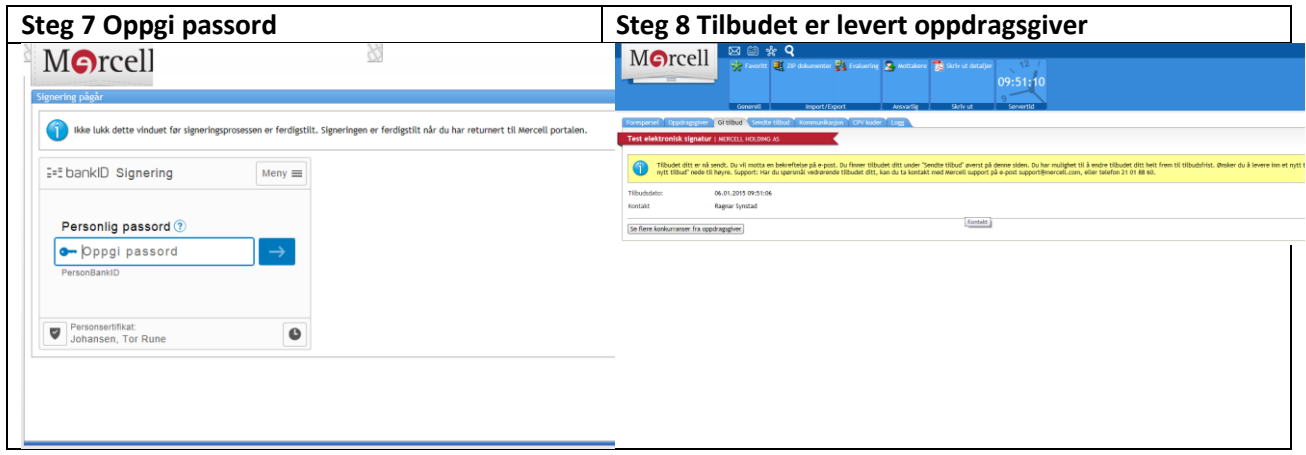

Når signeringsprosessen er ferdig kommer du tilbake til konkurransen med bekreftelse, samt en bekreftelsesmail at tilbudet er levert.

Kontakt Mercell support på 21 01 88 60 ved behov for assistanse.